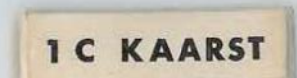

## 3. vereinfachte Änderung

WR I O

Gartenhofhäuser

 $\geq$  online unter Bebauungsplanübersicht

**BLISAF** 

 $\geq$  online unter Bebauungsplanübersicht

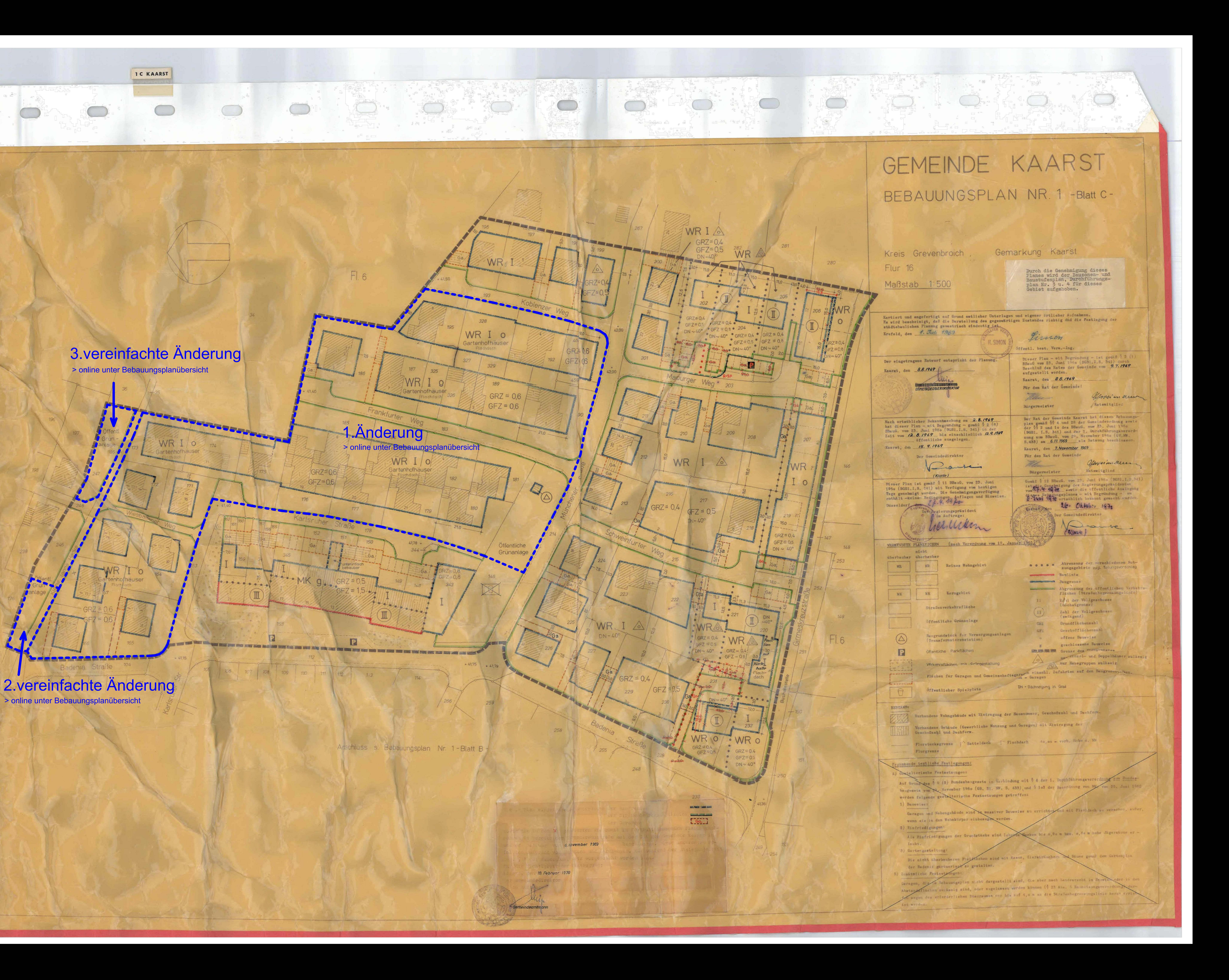